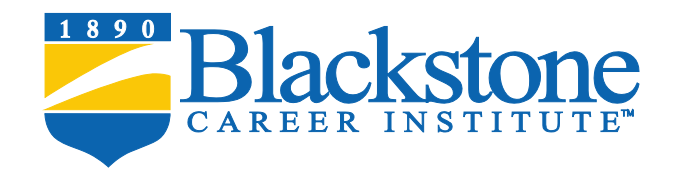

# **Medical Office Procedures Course Outline**

## **Unit 1: Blackstone's Skills for Success**

Chapter 1: Discover How You Learn Chapter 2: Find a Place to Study Chapter 3: Learn How to Study

# **Unit 2: Introduction to Computers, Keyboarding, and Office Technology**

Chapter 1: Introduction to Computers Chapter 2: Keyboarding Chapter 3: The Internet Chapter 4: Other Types of Office Technology Chapter 8: The Respiratory System

# **Unit 3: Administrative Medical Assisting 1**

Chapter 1: Becoming a Successful Student Chapter 2: The Healthcare Industry Chapter 3: The Medical Assisting Profession Chapter 4: Professional Behavior in the Workplace Chapter 5: Interpersonal Skills Chapter 6: Medicine and Ethics Chapter 7: Medicine and Law

### **Unit 4: Administrative Medical Assisting 2**

Chapter 8: Computer Concepts Chapter 9: Telephone Techniques Chapter 10: Scheduling Appointments Chapter 11: Patient Reception and Processing Chapter 12: Office Environment and Daily Operations Chapter 13: Written Communications and Mail Processing Chapter 14: Medical Records Management Chapter 15: Health Information Management Chapter 16: Privacy in the Physician's Office

#### **Unit 5: Administrative Medical Assisting 3**

Chapter 17: Basics of Diagnostic Coding Chapter 18: Basics of Procedural Coding Chapter 19: Basics of Health Insurance Chapter 20: The Health Insurance Claim Form Chapter 21: Professional Fees, Billing, and Collecting

#### **Unit 6: Administrative Medical Assisting 4**

Chapter 22: Banking Services and Procedures Chapter 23: Management of Practice Finances Chapter 24: Medical Practice Management and Human Resources Chapter 25: Medical Practice Marketing and Customer Service Chapter 26: Assisting with Medical Emergencies Chapter 27: Career Development and Life Skills

#### **Unit 7: Medical Office Practice 1**

Chapter 1: Introduction to Health Information Technology and Medical Billing Chapter 2: Introduction to Medisoft Chapter 3: Scheduling Chapter 4: Entering Patient Information Chapter 5: Working with Cases

## **Unit 8: Medical Office Practice 2**

Chapter 6: Entering Charge Transactions and Patient Payments Chapter 7: Creating Claims Chapter 8: Posting Payments and Creating Patient Statements Chapter 9: Creating Reports Chapter 10: Collections in the Medical Office

# **Unit 9: Medical Office Practice 3**

Chapter 11: Appointments and Registration

Chapter 12: Cases, Transactions, and Claims

Chapter 13: Reports and Collections

Chapter 14: Putting it all Together